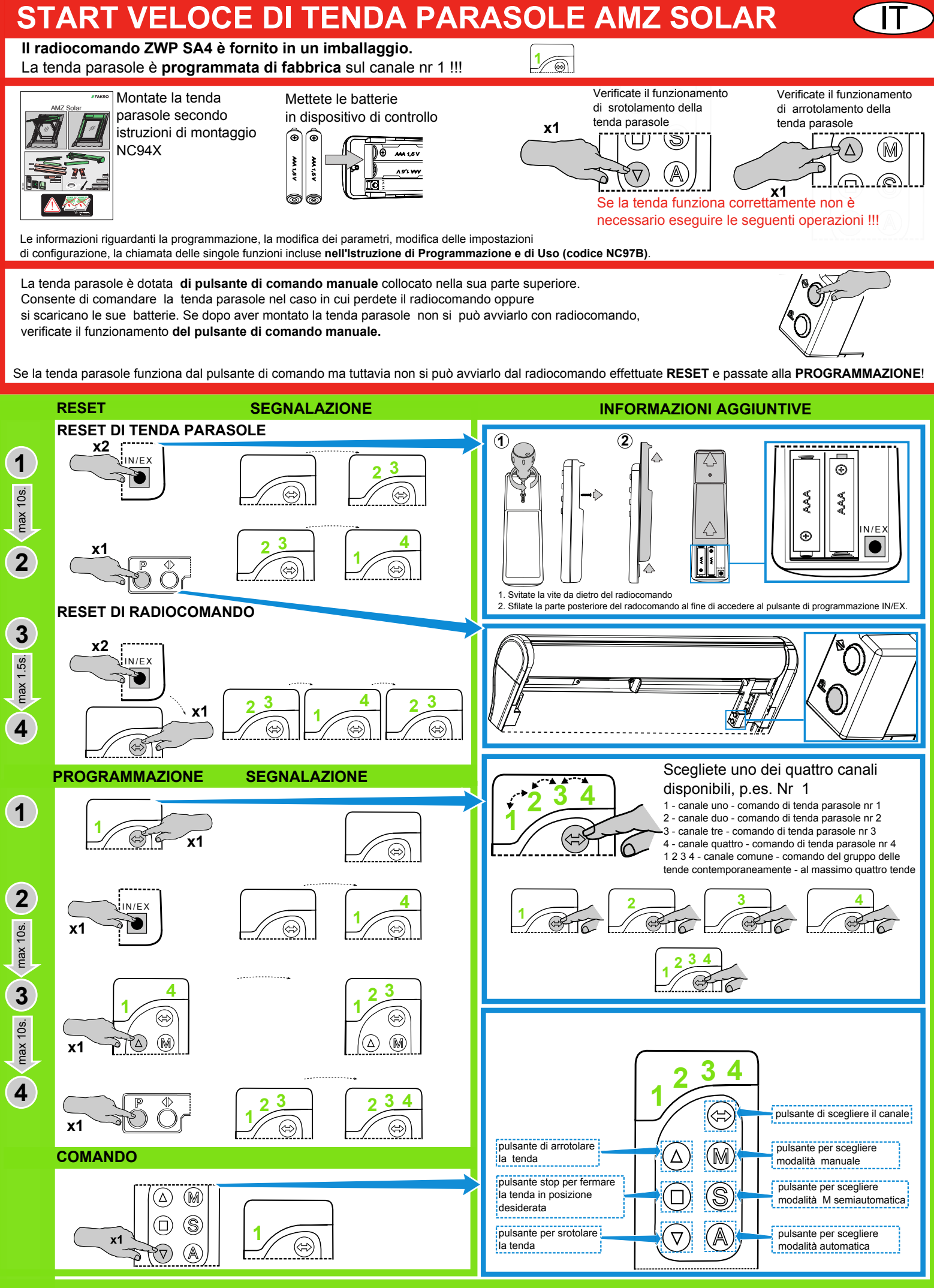

Chiamare altre funzioni quali DELETE,EXCLUDE,LEARN MODE,ASSOCIAZIONE DI DISPOSITIVI è descritto nell'istruzione di programmazione di uso allegata alla tenda AMZ Solar. Le informazioni su come svolegere la programmazione dei dispositivi Z-Wave per mezzo di telecomando di altri produttori vanno ricercate nelle istruzioni di questi dispositivi. 10.10.2014